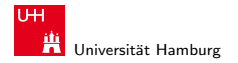

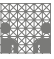

[Rechnerstrukturen](#page-93-0)

# 64-040 Modul IP7: Rechnerstrukturen

#### 12 Assemblerprogrammierung (2) Datenstrukturen und Speicherverwaltung

Norman Hendrich

Universität Hamburg MIN Fakultät, Department Informatik Vogt-Kölln-Str. 30, D-22527 Hamburg hendrich@informatik.uni-hamburg.de

<span id="page-0-0"></span>WS 2013/2014

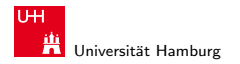

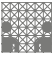

[Rechnerstrukturen](#page-0-0)

#### Inhalt

#### 1. [Assembler: Speicherverwaltung](#page-2-0)

[Elementare Datentypen](#page-2-0) [Arrays](#page-3-0) [Strukturen](#page-13-0) [Objektorientierte Konzepte](#page-18-0) [Linker und Loader](#page-26-0) [Dynamische Speicherverwaltung](#page-53-0) Puffer-Überläufe

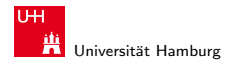

[Assembler: Speicherverwaltung](#page-2-0) - [Elementare Datentypen](#page-2-0) [Rechnerstrukturen](#page-0-0)

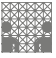

<span id="page-2-0"></span>

#### Elementare Datentypen

- ► Ganzzahl (Integer)
	- $\triangleright$  wird in allgemeinen Registern gespeichert
	- $\blacktriangleright$  abhängig von den Anweisungen: signed/unsigned

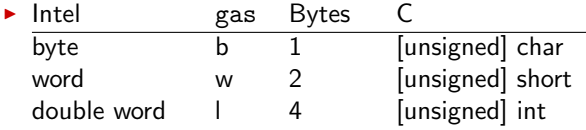

#### $\triangleright$  Gleitkomma (Floating Point)

 $\triangleright$  wird in Gleitkomma-Registern gespeichert

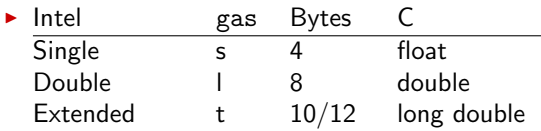

#### Norman Hendrich 3

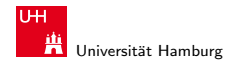

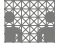

<span id="page-3-0"></span>

# Array: Allokation / Speicherung

- $\blacktriangleright$  T A[N];
	- ▶ Array A mit Daten von Typ T und N Elementen
	- $\triangleright$  fortlaufender Speicherbereich von N $\times$ sizeof(T) Bytes

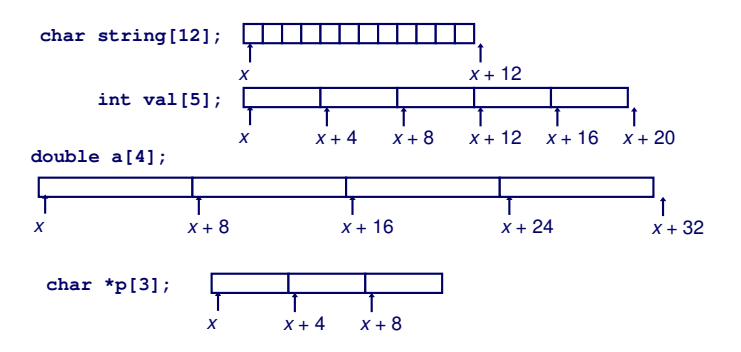

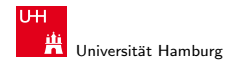

[Assembler: Speicherverwaltung](#page-2-0) - [Arrays](#page-3-0) [Rechnerstrukturen](#page-0-0)

# Array: Zugriffskonvention

- $\blacktriangleright$  T A[N];
	- $\triangleright$  Array A mit Daten von Typ T und N Elementen
	- ▶ Bezeichner A zeigt auf erstes Element des Arrays: Element 0

**int val[5]; 1 5 2 1 3**  $x + 4 + x + 8 + x + 12 + x + 16 + x + 20$ 

#### **Reference Type Value**

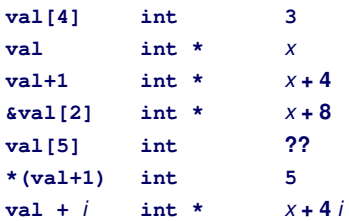

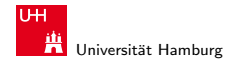

#### Beispiel: einfacher Arrayzugriff

**typedef int zip\_dig[5]; zip\_dig cmu = { 1, 5, 2, 1, 3 }; zip\_dig mit = { 0, 2, 1, 3, 9 }; zip\_dig ucb = { 9, 4, 7, 2, 0 };**

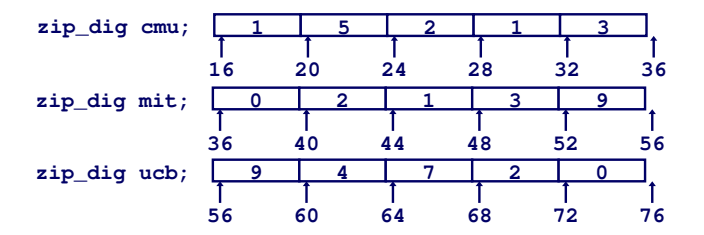

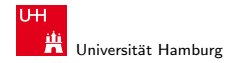

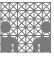

# Beispiel: einfacher Arrayzugriff (cont.)

- ▶ Register %edx : Array Startadresse %eax : Array Index
- Adressieren von  $4 \times %$ eax+ $%$ edx
- $\Rightarrow$  Speicheradresse (%edx,%eax,4)

```
 (zip_dig z, int dig)
{
  return z[dig];
}
```
#### **int get\_digit Memory Reference Code**

```
% edx = z # %eax = dig
movl (%edx,%eax,4),%eax # z[dig]
```
- ▶ keine Bereichsüberprüfung ("bounds checking")
- <sup>I</sup> Verhalten außerhalb des Indexbereichs ist Implementierungsabhängig

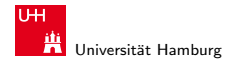

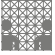

## Beispiel: Arrayzugriff mit Schleife

 $\triangleright$  Originalcode

- $\blacktriangleright$  transformierte Version: gcc
	- $\blacktriangleright$  Laufvariable i eliminiert
	- $\blacktriangleright$  aus Array-Code wird Pointer-Code
	- ► in "do-while" Form<br>⊾ Test bei Sebleifenei
	- $\blacktriangleright$  Test bei Schleifeneintritt unnötig

```
int zd2int(zip_dig z)
{
   int i;
   int zi = 0;
   for (i = 0; i < 5; i++) {
     zi = 10 * zi + z[i];
 }
   return zi;
}
```

```
int zd2int(zip_dig z)
{
   int zi = 0;
   int *zend = z + 4;
   do {
    z_i = 10 * z_i + *z z++;
   } while(z <= zend);
   return zi;
}
```
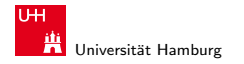

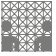

### Beispiel: Arrayzugriff mit Schleife (cont.)

- $\blacktriangleright$  Register %ecx: z %eax : zi %ebx : zend
- $\triangleright$  \*z + 2\*(zi+4\*zi) ersetzt  $10*x$ i +  $*z$
- $\triangleright$  z++ Inkrement:  $+4$

```
int zd2int(zip_dig z)
{
   int zi = 0;
   int *zend = z + 4;
   do {
    z_i = 10 * z_i + *z_i z++;
   } while(z <= zend);
   return zi;
}
```

```
# %ecx = z
 xorl %eax, %eax # zi = 0leal 16(sec x), 2ebx # zend = z+4.L59:
 leal (%eax,%eax,4),%edx # 5*zi
 movl (%ecx),%eax # *z
 addl $4,%ecx # z++
 leal (%eax,%edx,2),%eax # zi = *z + 2*(5*zi)
 cmpl %ebx,%ecx # z : zend
 jle .L59 # if <= goto loop
```
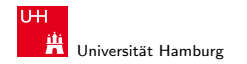

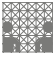

### Zwei- und mehrdimensionale Arrays

 $(N \times M)$  Matrizen? drei grundsätzliche Möglichkeiten:

▶ Array von Pointern auf Zeilen-Arrays von Elementen Java

- $\triangleright$  sehr flexibel, auch für nicht-rechteckige Layouts
- $\triangleright$  Sharing/Aliasing von Zeilen möglich
- Array von  $N \times M$  Elementen und passende Adressierung
	- ▶ row-major Anordnung C, C++
	- column-major Anordnung Matlab, FORTRAN

 $\triangleright$  bei Verwendung/Mischung von Bibliotheksfunktionen aus anderen Sprachen unbedingt berücksichtigen

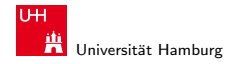

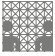

#### Java: Array von Pointern auf Arrays von Elementen

```
class MatrixDemo {
  int matrix[]; // matrix[i] ->
  public MatrixDemo( int NROWS, int NCOLS ) {
    matrix = new int[NROWS][NCOLS];
    for( int r=0; r < matrix.length; r++ ) {
      for( int c = 0; c < \text{matrix}[r].length; c++ ) {
         matrix[r][c] = 100*r + c;}
                                                                          3
                                                                       \mathcal{P}}
    // int[] row0 = matrix[0];
                                                              >|100|101|102|103
    \frac{1}{1} int m23 = matrix[2][3]:
  }
                                                               200|201|202|203
  public int get( int r, int c ) {
                                                              →lsoolsoi lsoelsos
    return matrix[r][c];
  }
                                                               400 401 402 403
}
```
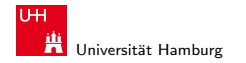

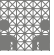

## Zweidimensionale Arrays in C

```
int n rows = 4; int n cols = 5:
int matrix[4][5]; // 00 01 02 03 04 10 11 12 13 14 20 .. 34
int schach[8][8] = { 0,1,2,3,4,5,6,7, 10,11,12,13,... , 20, 21, 77 };
```

```
int m00 = \text{matrix}[0][0]; // *(\text{matrix}[0] + 0);int m01 = \text{matrix}[0][1]; // *(\text{matrix}[0] + 1);int m20 = matrix[2][0]; // *(matrix[2] + 0);int m34 = matrix[1][4]; // *(matrix[3] + 4);
```

```
int *elem = \&(matrix[2][2]);
elem++; // nächste Spalte (bzw. Wraparound);
elem+= n_cols; // nächste Zeile
```
- ▶ die sogenannte "row-major" Anordnung, Spalten fortlaufend
- $\blacktriangleright$  "column-major" ist transponiert: 00 10 20 ... 01 11 21 ... 34

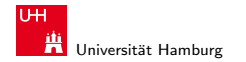

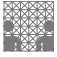

#### Mehrdimensionale Arrays: entsprechend

- $\blacktriangleright$  d-dimensionales  $N_1 \times N_2 \times \cdots \times N_d$  Array
	- Element addressiert mit Tupel  $(n_1, n_2, \ldots, n_d)$ , mit d (zero-offset) Indizes  $n_k \in [0, N - K - 1]$
- ▶ row-major Anordnung: letzte Dimension ist fortlaufend

$$
n_d + N_d \cdot (n_{d-1} + N_{d-1} \cdot (n_{d-2} + N_{d-2} \cdot ()))) = \sum_{k=1}^d \left( \prod_{\ell=k+1}^d N_\ell \right) n_k
$$

**E** column-major Anordnung: erste Dimension is fortlaufend im Speicher

$$
n_1 + N_1 \cdot (n_2 + N_2 \cdot (n_3 + N_3 \cdot (\cdots + N_{d-1} n_d) \cdots))) = \sum_{k=1}^d \left( \prod_{\ell=1}^{k-1} N_\ell \right) n_k
$$

▶ oder Arrays von Arrays von Arrays auf Arrays auf Elemente

#### Norman Hendrich 13

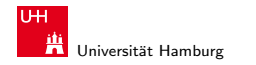

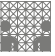

# Strukturen (Records)

- ▶ Allokation eines zusammenhängenden Speicherbereichs
- ► Elemente der Struktur über Bezeichner referenziert
- ▶ verschiedene Typen der Elemente sind möglich

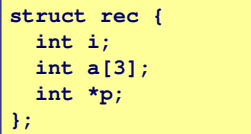

#### **Memory Layout**

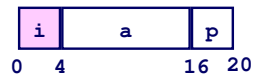

**void set\_i(struct rec \*r, int val) { r->i = val; }**

#### <span id="page-13-0"></span>**Assembly**

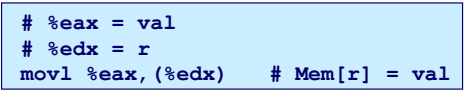

#### Norman Hendrich しゅうしょう しゅうしょう しゅうしょう おおし しゅうしょう しゅうしゅう しゅうしゅう しゅうしゅうしゅ はんしゅうしゅ はんしゅうしゅ

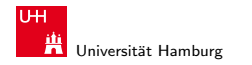

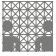

## Strukturen: Zugriffskonventionen

- ▶ Zeiger auf Byte-Array für Zugriff auf Struktur(element) r
- ► Compiler bestimmt Offset für jedes Element

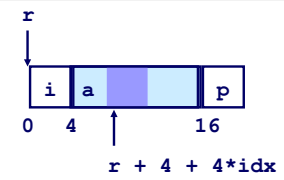

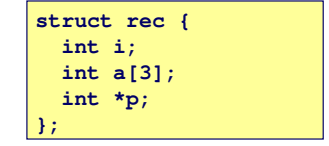

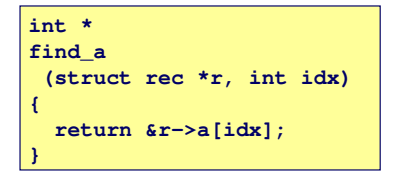

 $%$   $ex =$   $idx$  $*$   $*$   $*$ **leal 0(,%ecx,4),%eax # 4\*idx leal 4(%eax,%edx),%eax # r+4\*idx+4**

#### Norman Hendrich しゅうしょう しゅうしょう しゅうしょう おおや しゅうしょう しゅうしゅう しゅうしゅう しゅうしゅうしゅ はんしゅうしゅうしゅ

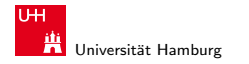

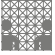

### Beispiel: Strukturreferenzierung

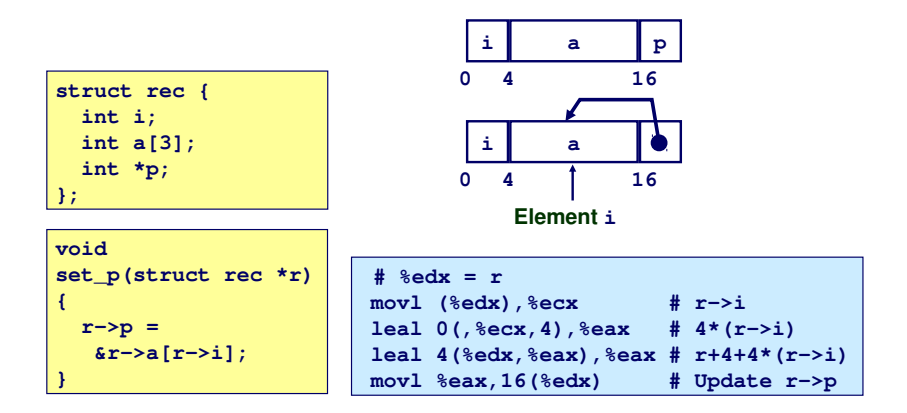

#### Norman Hendrich しゅうしょう しゅうしょう しゅうしょう おおし しゅうしょう しゅうしゅう しゅうしゅう しゅうしゅうしゅ はんしゅうしゅうしゅ

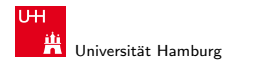

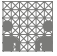

## Alignment: Ausrichtung der Datenstrukturen

- ▶ Datenstrukturen an Wortgrenzen ausrichten double- / quad-word
- $\blacktriangleright$  sonst Problem
	- − ineffizienter Zugriff uber Wortgrenzen hinweg ¨
	- − virtueller Speicher und Caching
- <sup>⇒</sup> Compiler erzeugt " Lucken" zur richtigen Ausrichtung ¨
- $\blacktriangleright$  typisches Alignment (IA32)

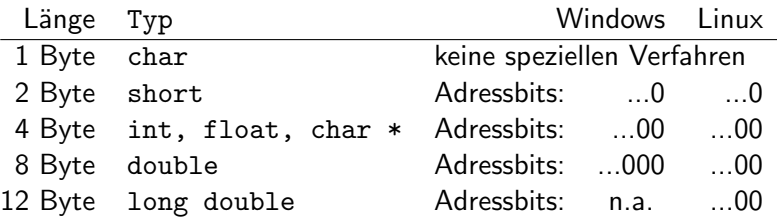

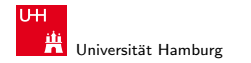

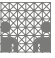

## Beispiel: Structure Alignment

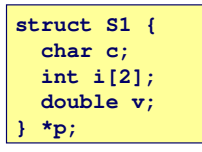

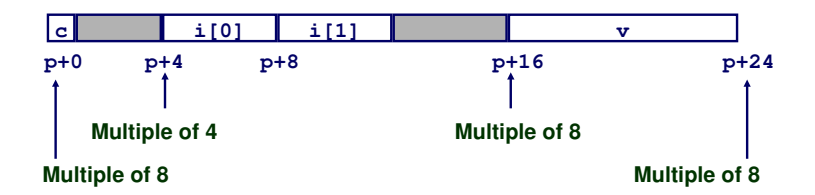

#### Norman Hendrich 18

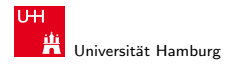

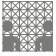

## Umsetzung von Objektorientierung?

 $\blacktriangleright$  Klassen/Objekte verbinden Daten und Methoden

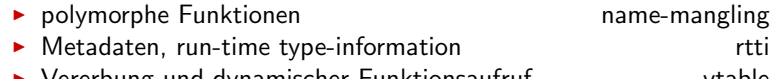

<sup>I</sup> Vererbung und dynamischer Funktionsaufruf vtable

<span id="page-18-0"></span>

- $\blacktriangleright$  Grundidee
	- $\blacktriangleright$  Datenstrukturen wie in Assembler/C
	- ► Schema zur Erzeugung eindeutiger Namen
	- $\triangleright$  zusätzliche Pointer auf Typ/Klassen-Information
	- $\triangleright$  zusätzliche Pointer auf Funktionstabelle(n)
	- $\triangleright$  Methodenaufrufe bekommen this-Pointer als Argument
	- **Exercise Performance erfordert effiziente Implementierung**
	- **Details normalerweise vor dem Programmierer verborgen**

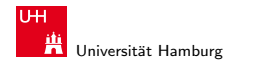

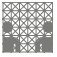

#### Objekte: Exemplare von Klassen

- ► kombinieren Daten mit den zugehörigen Methoden
- $\triangleright$  Datenelemente wie C/Assembler Strukturen angeordnet
- $\triangleright$  ein Pointer auf die rtti-Datenstruktur
	- ▶ Debug-Infos: Name der Klasse, Datenelemente
	- $\blacktriangleright$  Pointer auf Basisklasse(n)
	- $\blacktriangleright$  Interfaces und Vererbungsinformation
- $\blacktriangleright$  ein Pointer auf die vtable-Tabelle
	- **Array mit allen Methoden der Klasse**
	- ▶ Name-Mangling erhält Typ-Infos der Parameter
- aus Effizienzgründen diese Pointer ggf. mit negativem Offset
	- ▶ Speicherverwaltung berücksichtigt dies

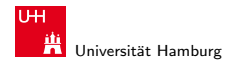

}

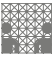

## Polymorphe Funktionen: Name-Mangling

- ▶ Programmierer arbeitet mit Klassen und deren Methoden
- ▶ polymorphe Funktionen, abhängig vom Typ der Parameter class polymorph { public:

```
float f( int i ) { return 2.0f*i; }
float f( float f) { return 1.5f*f; } ...
```
- $\triangleright$  aber: Assembler und Linker erwarten globale Funktionen
- ▶ Name-Mangling ("name decoration") im Compiler
	- **■** International manner accoration by the complicition manipulation of the Funktionsname gebildet aus Prefix + Name + Typkennung
	- $\blacktriangleright$  Prefix bildet Klassennamen/Namespace ab
	- ▶ Typkennung zur eindeutigen Unterscheidung der Argumente \_ZN9polymorph1fEi \_ZN9polymorph1fEf
	- ▶ Java: siehe Java Native Interface und javah-Tool

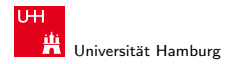

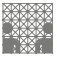

### Methodenaufruf: this-Pointer

- $\triangleright$  bisher: Funktionen/Code vollkommen separat von Daten
- ▶ woher weiss eine Methode, zu welchem Objekt sie gehört?
- ► wie kommt eine Methode an Exemplarvariablen heran?

▶ Trick: Compiler übergibt this als erstes Argument

- $\blacktriangleright$  implizit, muss normalerweise nicht geschrieben werden
- $\blacktriangleright$  Pointer auf das aktuelle Objekt
- $\triangleright$  Referenz auf Daten über this- $\triangleright$ x
- ▶ Referenz auf Methoden über this->vtable[offset]
- ▶ zusätzliche Funktionsparameter anschließend wie gewohnt
- ▶ Point3D.f( int i, int j ) wird intern zu Point3D.f( Point3D \*this, int i, int j )

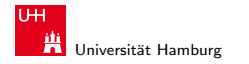

MIN-Fakultät Fachbereich Informatik

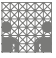

#### Methodenaufruf: this-Pointer

```
#include <stdio.h>
class Point3D {
 private: int x; int y; int z;
 public:
   Point3D( int _x, int _y, int _z ) { x = -x; y = -y; z = -z; }
   int getX() { return x; }
};
int main( int argc, char** argv ) {
 Point3D p( 42, 2, 3 );
 printf( "%d\n", p.getX() );
}
0000000000400572 < ZN7Point3D4getXEv>:
 400572: 55 push %rbp
  400573: 48 89 e5 mov %rsp,%rbp
  400576: 48 89 7d f8 mov %rdi,-0x8(%rbp)
```
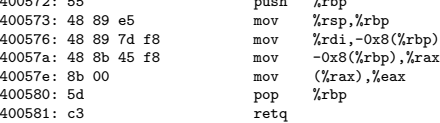

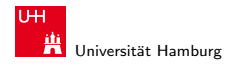

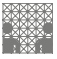

## Virtual Table: Dynamischer Methodenaufruf

- ▶ Compiler kennt und sammelt alle Methoden einer Klasse
	- $\triangleright$  inklusive aller Methoden der Basisklassen
- **P** erzeugt vtable Array mit Pointer auf die Funktionen
	- ▶ Aufruf der Funktionen als \*((this->vtable)+offset)() wobei der Offset die jeweilige Methode auswählt
		- $\triangleright$  wieder this-Pointer als erster Parameter
		- $\triangleright$  weitere Parameter anschließend auf dem Stack
		- ein zusätzlicher Speicherzugriff gegenüber direktem Aufruf der Funktion
	- ▶ vererbte Methoden zeigen auf Code der Basisklasse
	- ▶ überschriebene Methoden zeigen auf Code der Unterklasse
	- $\blacktriangleright$  super.f() durch Zugriff auf vtable der Basisklasse

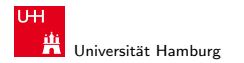

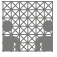

## Virtual Table: Vererbung

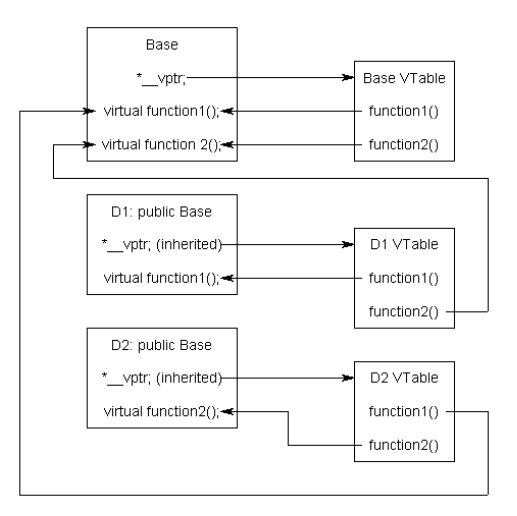

learncpp.com: 12.5 the virtual table

#### Norman Hendrich しゅうしょう しゅうしょう イロット・タック イラット・ラック スページ・エンジン 25 メリカ 2010

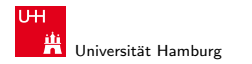

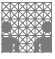

## Zusammenfassung: Datentypen

- $\blacktriangleright$  Arrays
	- $\blacktriangleright$  fortlaufend zugeteilter Speicher
	- **Adressverweis auf das erste Element**
	- $\triangleright$  keine Bereichsüberprüfung (Bounds Checking)
- $\blacktriangleright$  Compileroptimierungen
	- ▶ Compiler wandelt Array-Code in Pointer-Code um
	- **>** verwendet Adressierungsmodi um Arrayindizes zu skalieren
	- ▶ viele Tricks, um die Array-Indizierung in Schleifen zu verbessern
- $\blacktriangleright$  Strukturen
	- **Bytes werden in der ausgewiesenen Reihenfolge zugeteilt**
	- ► ggf. Leerbytes, um die richtige Ausrichtung zu erreichen
- $\triangleright$  Objekte
	- $\triangleright$  wie Strukturen, zwei extra Pointer auf Typ-Infos und vtable
	- $\triangleright$  Methodenaufruf über vtable mit this-Pointer

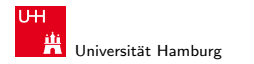

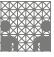

<span id="page-26-0"></span>

#### Linker und Loader

- $\blacktriangleright$  Statisches Linken
- ▶ Object-Dateien (ELF)
- $\blacktriangleright$  Statische Funktionsbibliotheken
- $\blacktriangleright$  Loading
- $\triangleright$  Dynamische Funktionsbibliotheken (shared libraries)

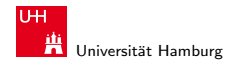

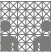

#### Bisher: gesamtes Programm in einer Quelldatei

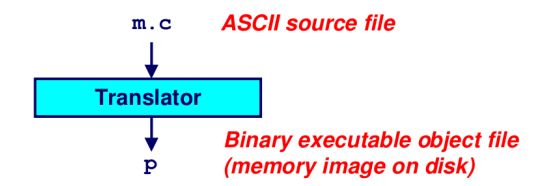

- Probleme:
	- ▶ schlechte Effizienz: jede kleine Änderung erfordert volle Neu-Compilierung des Programms
	- keine Modularisierung: wie können wichtige Funktionen wiederverwendet werden? (z.B. malloc, printf)
- ► Lösung:
	- $\blacktriangleright$  Statisches Binden ("static linking")

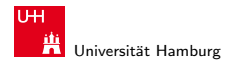

[Assembler: Speicherverwaltung](#page-2-0) - [Linker und Loader](#page-26-0) [Rechnerstrukturen](#page-0-0)

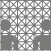

## Static Linking: Konzept

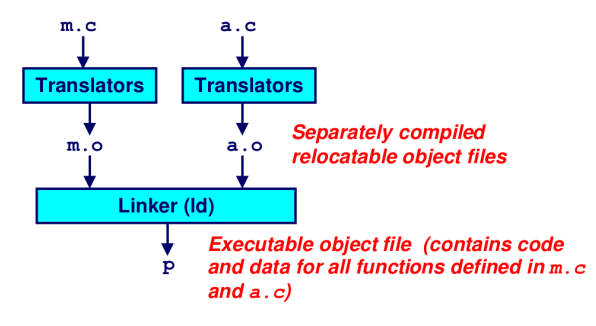

- ▶ Quelltext auf mehrere Dateien aufgeteilt
- ► einzeln in (verschiebbaren: "PIC") Objektcode compiliert
- Linker baut daraus eine ausführbare Datei

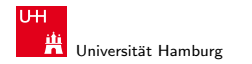

[Assembler: Speicherverwaltung](#page-2-0) - [Linker und Loader](#page-26-0) [Rechnerstrukturen](#page-0-0)

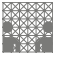

## Static Linking: Aufgaben des Linkers

- ▶ Zusammenführen der einzelnen (.o) Objektdateien in eine vollständige kombinierte Objektdatei
- <sup>I</sup> Suchen der referenzierten Funktionen external references
- ▶ Relozieren aller Speicherreferenzen betannten aus elecate symbols
	-
	- $\triangleright$  und Funktionen printf();
	- $\triangleright$  nicht aufgerufene Funktionen werden eliminiert
- <sup>I</sup> fur Daten ¨ int \*xp=&x;
- ▶ Compiler(-driver) kümmert sich um Aufruf der einzelnen Tools Präprozessor (cpp), Compiler (cc1), Assembler (gas) und Linker (1d)
	- $\blacktriangleright$  "Finetuning" und Reihenfolge über Kommandozeilen-Parameter

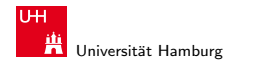

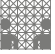

# Static Linking: Vorteile

- ▶ Programm aus übersichtlichen Modulen zusammengesetzt
- $\blacktriangleright$  erlaubt den Aufbau von Funktionsbibliotheken, z.B. mathematische Funktionen, Standard C-Library, Datenstrukturen, TCP/IP, Grafik, ...
- ► schnellere Entwicklung: nur geänderte Quelltexte müssen neu compiliert werden, Linken ist viel schneller als Compilieren
- ▶ kompakte Programme: das ausführbare Programm enthält nur die tatsächlich benutzten Funktionen aus den Bibliotheken

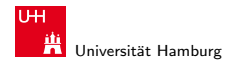

[Assembler: Speicherverwaltung](#page-2-0) - [Linker und Loader](#page-26-0) [Rechnerstrukturen](#page-0-0)

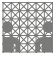

## Unix: Executable and Linkable Format (ELF)

- ▶ Unix/Linux Standard für Objektdateien
- ▶ einheitliches Dateiformat für
	- ▶ relozierbare Objektdateien (.o)
	- $\blacktriangleright$  ausführbare Objektdateien (".exe")
	- austambare Objektdateien ("
- $\blacktriangleright$  ELF im Prinzip prozessor/architektur-unabhängig
- aber gegebene Objektdatei ist natürlich architektur-spezifisch
	- $\triangleright$  enthält Maschinenbefehle für Zielarchitektur
	- $\blacktriangleright$  Infos sind im Header codiert
- $\triangleright$  Microsoft nutzt COFF/PE ("portable executable") .exe .dll
- $\blacktriangleright$  Java Class-Format .class

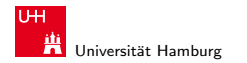

[Assembler: Speicherverwaltung](#page-2-0) - [Linker und Loader](#page-26-0) [Rechnerstrukturen](#page-0-0)

## ELF Object File Format

ELF header magic number, Typ (.o, .so, .exe), Maschine, Byte-Order, usw. Program Header Tabelle .text Programmcode .data Statische Variablen Daten mit Initialwerten (ans=42;) .bss Daten unitialisierte statische Daten " block started by symbol" "better save space"

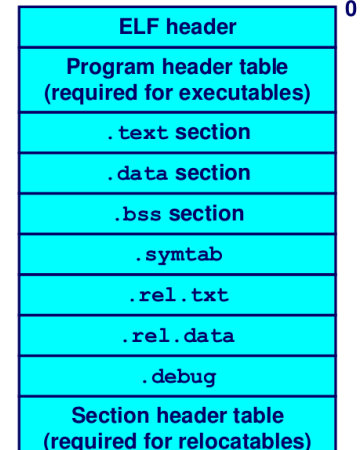

#### Norman Hendrich 33

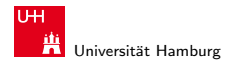

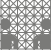

 $\mathbf{0}$ 

# ELF Object File Format

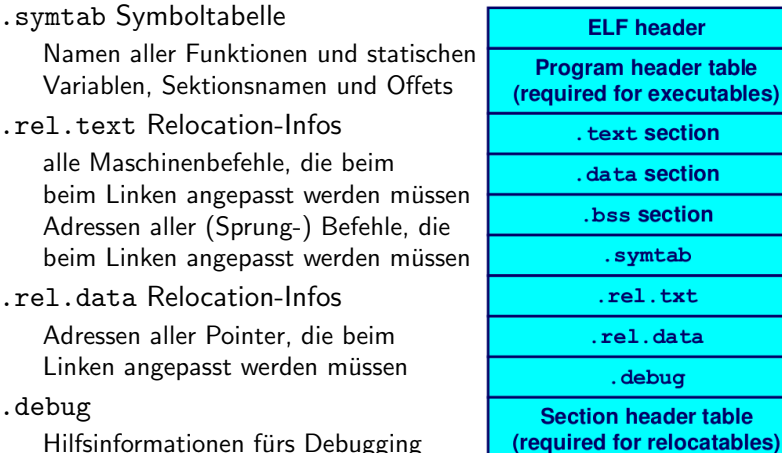

Hilfsinformationen fürs Debugging

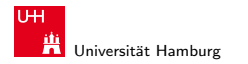

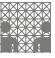

### Beispiel-Quellcode

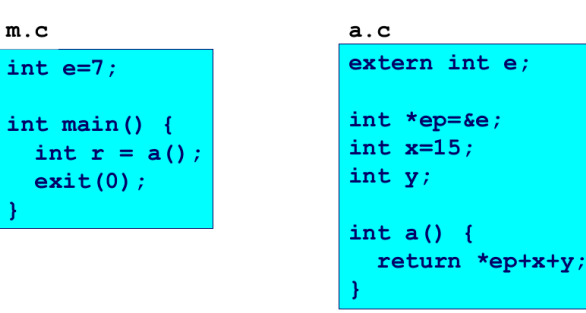

- $\triangleright$  zwei Funktionen: main(), a()
- $\triangleright$  zusätzlicher System-Code, Initialisierung und exit()
- $\triangleright$  vier globale Variablen: e, \*ep, x, y

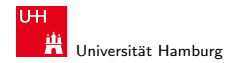

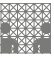

### Erzeugte ELF-Datei

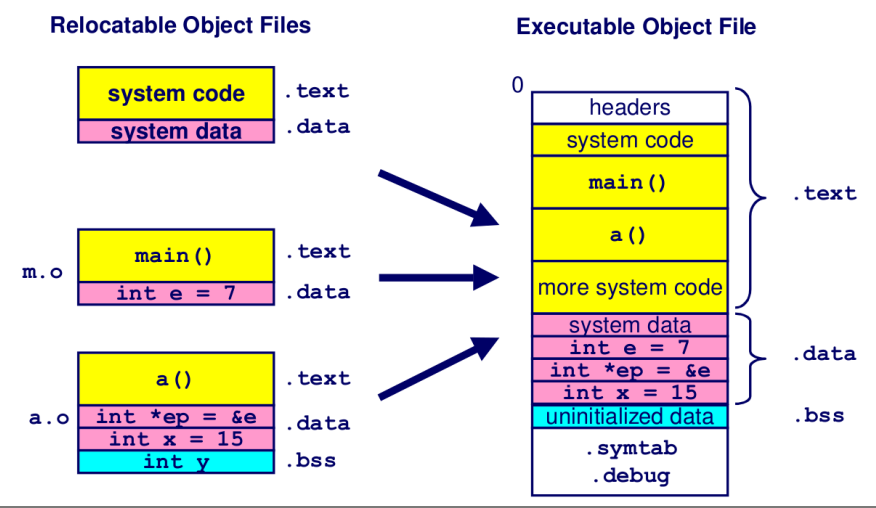

#### Norman Hendrich 36 - Chroman Hendrich 36 - Chroman Hendrich 36 - Chroman Hendrich 36 - Chroman Hendrich 36 - C
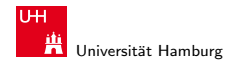

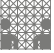

### Zuordnung der externen Referenzen

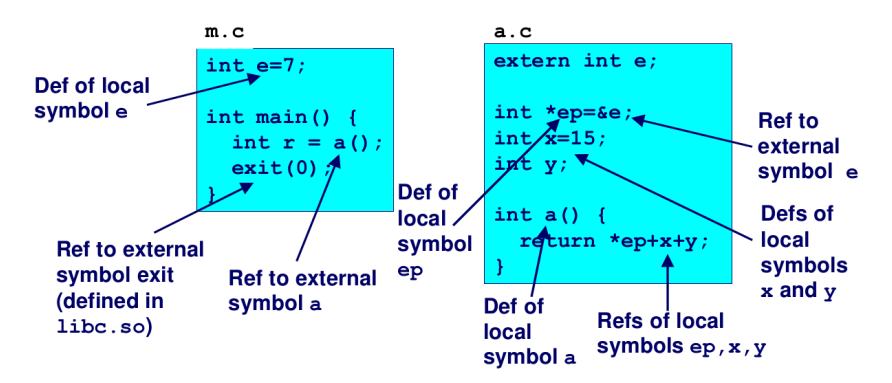

Beispiel: int e=7; definiert und initialisiert Symbol e, int \*ep=&e; definiert Symbol ep und initialisiert mit der Adresse von e

#### Norman Hendrich 37 - Communication Apple コンドロンドランドランクスページ - Communication Apple 37

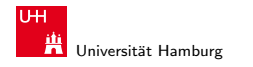

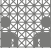

### m.o Relocation-Infos

 $m.c$ 

```
int e=7;
int main()int r = a();
 exit(0);
```
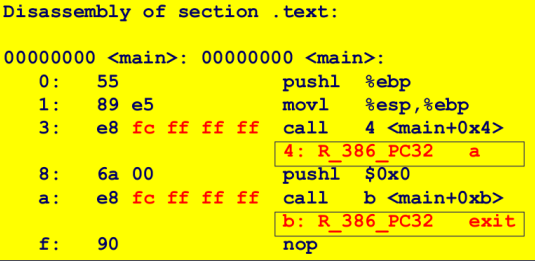

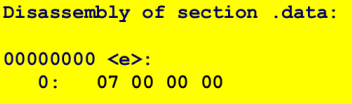

#### Norman Hendrich は、 イロト・*団ト・団ト・コト・ミ*トの9.0や しょうしょうしゅう 38

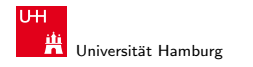

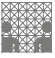

### a.o Relocation-Infos für . text

 $a.c$ 

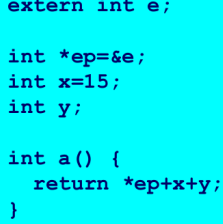

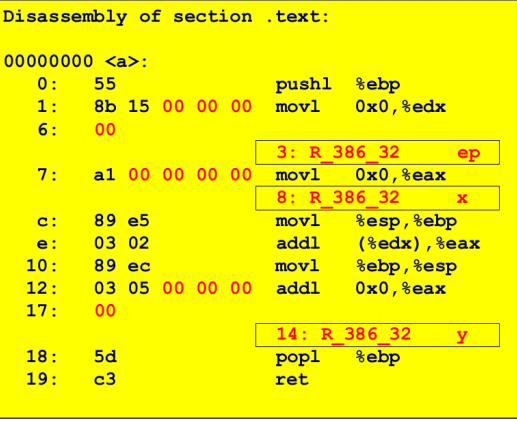

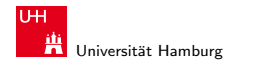

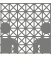

### a.o Relocation-Infos für .data

 $a.c$ 

 $extern int e:$ int \*ep=&e; int  $x=15$ ;  $int y;$ int  $a()$  { return \*ep+x+y;

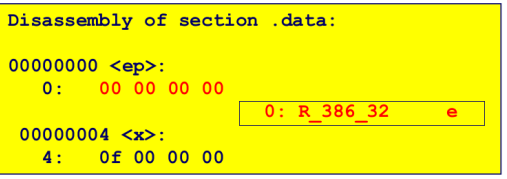

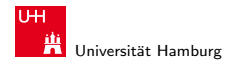

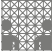

### Erzeugtes ausführbares Programm . text

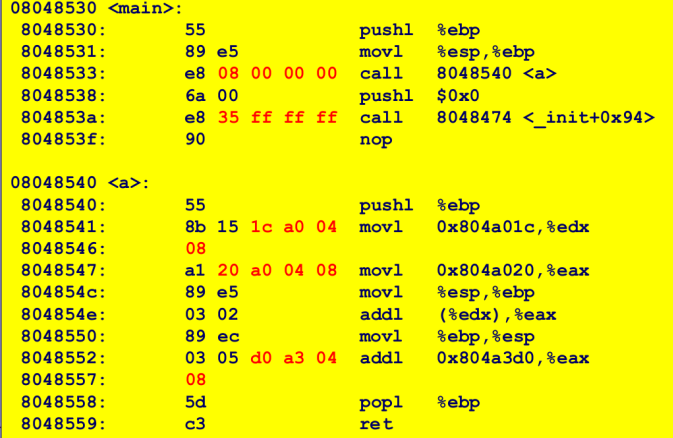

#### Norman Hendrich インター・シーク スロット団 インター・ディー ター・ランス (\* 1988) - インター・シー・シー・シー・シー・シー・シー・インター

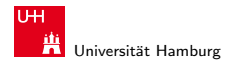

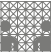

### Erzeugtes ausführbares Programm .data

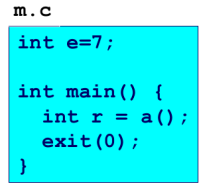

 $a.c$ 

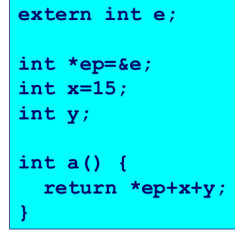

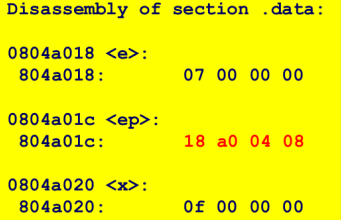

#### Norman Hendrich 42

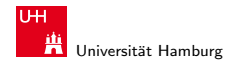

MIN-Fakult¨at Fachbereich Informatik

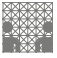

### Starke und schwache Symbole

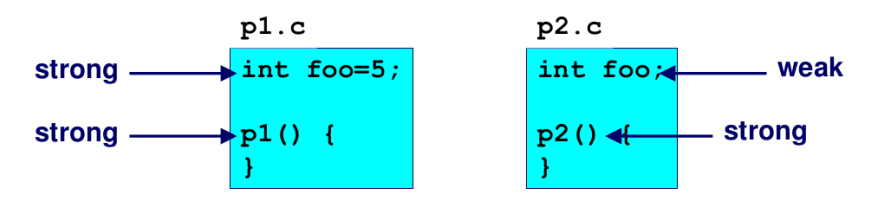

strong: alle Prozeduren und initialisierte globale Daten weak: nicht-initialisierte globale Daten

- 1 jedes starke Symbol darf nur einmal auftreten
- 2 ein schwaches Symbol wird einem starken Symbol zugewiesen
- 3 der Linker kann sich eines von mehreren schwachen aussuchen

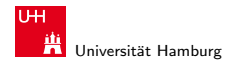

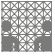

### Linker-Quiz: Separate Quelldateien (C)

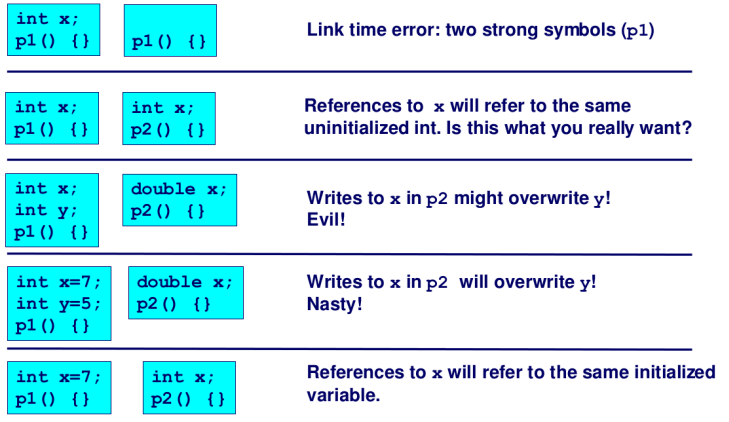

Nightmare scenario: two identical weak structs, compiled by different compilers with different alignment rules.

#### Norman Hendrich しゅうしょう しゅうしょう イロット・タック・イラット うちょうしゃ ター・ファイル しゅうしゅうしゅう しゅうしょう

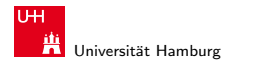

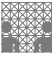

### Funktionsbibliotheken

- ▶ Zugriff auf häufig benötigte Funktionen?
	- $\blacktriangleright$  Math, Strings, I/O, Threads, Speicherverwaltung, usw.
	- alle Funktionen in einer Quelldatei ist keine Lösung
	- jede Funktion in separater Quelldatei ist sehr mühsam
- ▶ statische Funktionsbibliotheken (.a Archiv-Dateien)
	- $\triangleright$  Sammlung von compilierten Funktionen mit Index
	- $\blacktriangleright$  Linker sucht (strong) Symbole im Index
	- **EXECTED FUNKTIONER EXECTED FIRE DETER** PROGRAMM eingebunden

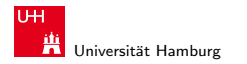

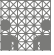

### Funktionsbibliotheken

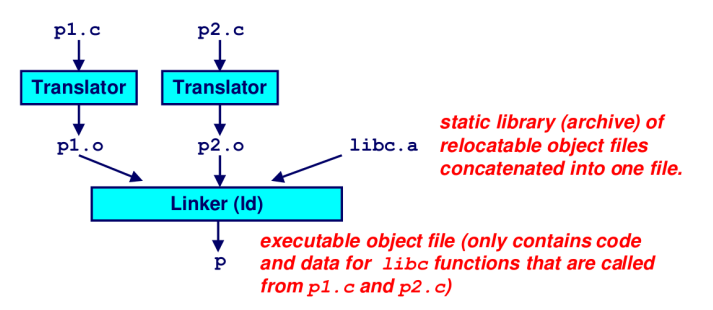

Ausführbares Programm gebaut aus

- $\triangleright$  relozierbaren Modulen (.o), compiliert aus den Quelltexten (.c)
- ▶ vordefinierten Funktionsbibliotheken (.a)
- ► nur die verwendeten Funktionen landen im Programm

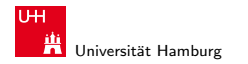

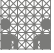

### Statische Funktionsbibliotheken zusammenbauen

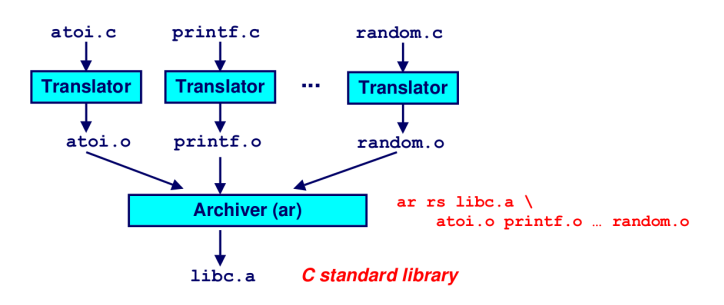

- $\blacktriangleright$  alle Funktionen der Bibliothek einzeln compilieren
- $\triangleright$  Archiver (ar) erzeugt den benötigten Index
- ▶ erzeugte ELF Datei (.a) mit Objektcode für alle Funktionen
- inkrementelles Update möglich (einzelne .c nach .o compilieren)

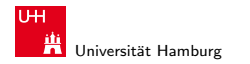

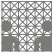

### Wichtige Bibliotheken

- ► libc.a: die C "Standard-Bibliothek"<br>- 2005 Little von PMP Li
	- $\blacktriangleright$  900 Funktionen, ca. 8 MByte
	- $\blacktriangleright$  I/O, Speicherverwaltung, Strings, Datum und Zeit, Zufallszahlen, Integer-Arithmetik, Signale
- ► libm.a: die C "Mathematik-Bibliothek"<br>- 2005 E Litteration 1 MB
	- $\blacktriangleright$  226 Funktionen, ca 1 MByte
	- $\triangleright$  Gleitkommafunktionen (sin, cos, tan, log, exp, sqrt, ...)
- $\blacktriangleright$  Funktionen anzeigen:
	- ar  $-t$  /usr/lib/libm.a | sort (32-bit)

ar  $-t$  /usr/lib/x86\_64-linux-gnu/libm.a | sort

 $\blacktriangleright$  Java/Python/usw. benutzen eigene Bibliotheken, die wiederum auf libc/libm aufbauen

#### Norman Hendrich しゅうしょう しゅうしょう イロット・タック イラット・ラック スページ・エンジン インター しゅうしょう しゅうしょう

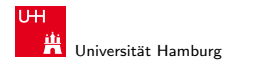

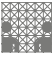

### Funktionsbibliotheken verwenden

- ▶ Linker bekommt Liste der .o und .a Dateien vom Compiler
- $\blacktriangleright$  alle Dateien werden nach fehlenden Referenzen durchsucht
- ► gefundene Referenzen werden sofort gelinkt ("reloziert")<br>besiede feblande Beferenz führt zum Abbruch
- jede fehlende Referenz führt zum Abbruch
- $\Rightarrow$  Reihenfolge der Module/Bibliotheken ist wichtig
- $\Rightarrow$  Bibliotheken gehören ans Ende der Kommandozeile Unix-Konvention
	- $\triangleright$  Bibliotheken heissen libXYZ.a
	- ► Linker-Kommandozeile ohne "lib", sondern nur –1XYZ<br>D. Sushusweishnisse mit J. Gdim> Ontian angehen
	- ▶ Suchverzeichnisse mit -L <dir> Option angeben

gcc a.c b.c c.o d.o -L . -lbluetooth -lpthread -lm -lc

#### Norman Hendrich しゅうしょう しゅうしょう イロット・タック・イラット うちょうしゃ ター・ファイル しゅうしゅうしゅう しゅうしょう

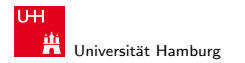

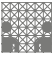

### Loader: ELF-Module/Programme laden und ausführen

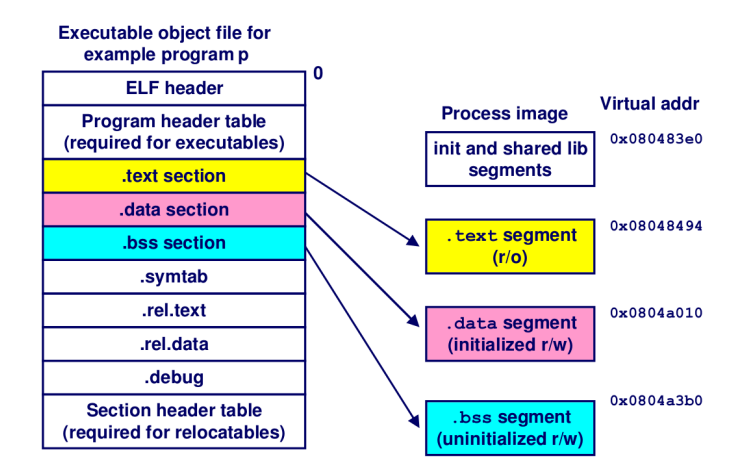

#### Norman Hendrich 50

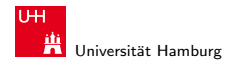

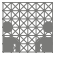

# Dynamische Bibliotheken, "Shared Libraries"

- **Programm wird zur Objektdatei compiliert**
- ▶ Bibliotheken werden erst beim Laden dazugelinkt
- ► die Bibliotheken können von mehreren Prozessen gleichzeitig benutzt werden, liegen aber (maximal) einmal im Speicher
- $\triangleright$  signifikant effizienter als separat statische gelinkte Programme
- ▶ Symbole werden entweder sofort (wie beim statischen Binden) oder " lazy" referenziert (erst beim ersten Aufruf)
- $\triangleright$  Versionierung: unter Unix/Linux ist es möglich, mehrere Versionen einer Bibliothek zu verwenden,

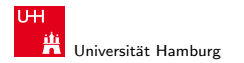

MIN-Fakultät Fachbereich Informatik

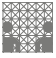

### Dynamically Linked Shared Libraries

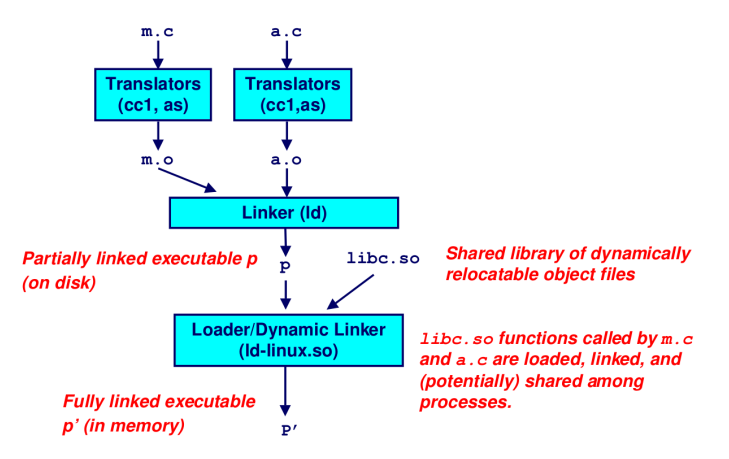

#### Norman Hendrich しゅうしょう しゅうしょう しゅうしょう おおし (の) しゅうしょう こうしょう しゅうしょう しゅうしょう 52 しゅうしょう 52

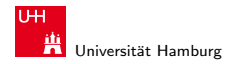

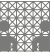

### Das Gesamtsystem

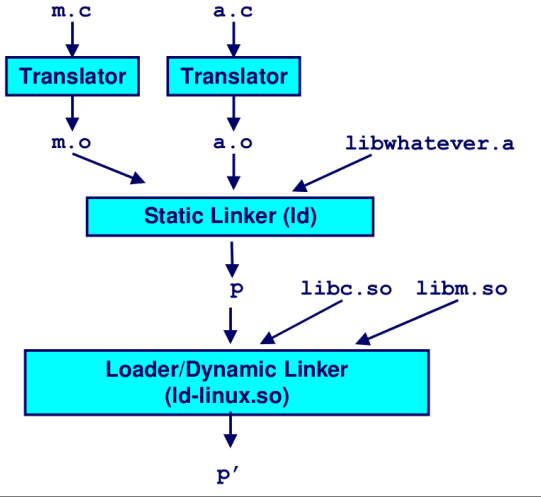

#### Norman Hendrich しゅうしょう しゅうしょう しゅうしょう おおし (の) しゅうしょう しゅうしょう しゅうしょう ちょうしょう ちょうしょう ちょうしゅう

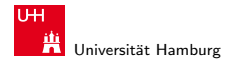

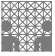

<span id="page-53-0"></span>

### ELF: Speicheraufteilung in Regionen

- $\blacktriangleright$  Header: Meta-Informationen
- $\blacktriangleright$  Stack: Funktionsaufrufe
- $\blacktriangleright$  Heap: dynamische angeforderte Daten
- $\triangleright$  statische (globale) Daten
- $\blacktriangleright$  Code-Bereiche
- $\triangleright$  Debug- und Relocation-Infos
- ► bisher noch nicht erklärt: wie funktioniert die dynamische Speicherverwaltung im Heap?

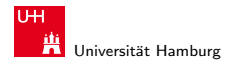

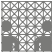

### Dynamic Memory Allocation

- **►** nicht alle Daten können statisch alloziert werden
	- $\blacktriangleright$  Speicher ist begrenzt
	- ▶ viele Daten/Arrays werden nur zeitweise benötigt
	- ▶ viele Algorithmen basieren auf dynamischen Bäumen/Graphen
	- <sup>I</sup> usw.
- $\blacktriangleright$  Datenstrukturen dynamisch anlegen
	- ► erst wenn die Daten benötigt werden
	- **>** Speicher nach Benutzung wieder freigeben
	- $\triangleright$  Assembler,  $C/C++$  benutzen die malloc-Bibliotheksfunktionen
	- ► Ursache für viele Programmierfehler
	- $\triangleright$  moderne Sprachen (Java,  $C\#$  usw.) bieten automatische Heap-Verwaltung mit einem "garbage-collector"<br>heguen, eher eft auch langesmer weriger Kort
	- bequem, aber oft auch langsamer, weniger Kontrolle

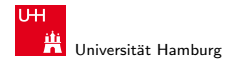

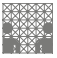

## Bryant: "Harsh Reality: Memory Matters"<br>''

- viele Applikationen sind durch den verfügbaren Speicher begrenzt, z.B. komplexe Graph-Algorithmen
- **Programmierfehler im Umgang mit dynamisch angefordertem** Speicher sind häufig und schwer zu beseitigen
	- ► Effekt wird häufig erst spät und weit entfernt bemerkt
	- $\triangleright$  siehe wöchentliche Linux/Windows/Application Updates
- ▶ Performance eines Programms hängt entscheidend von effektivem Umgang mit dem Speicher ab
	- $\triangleright$  Cache und Virtual Memory empfindlich gegen falsche Datenstrukturen und Zugriffsmuster
	- $\triangleright$  effiziente Programmierung kann Wunder wirken

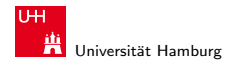

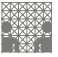

### Linux: Speicherbereiche für ein Programm

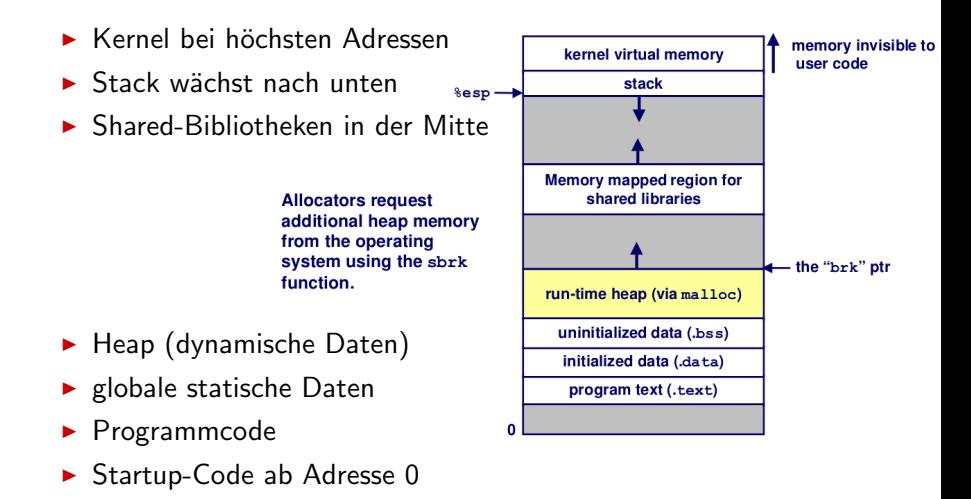

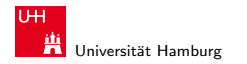

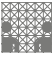

### Malloc: Funktionen

### void\* malloc( size\_t size )

- $\blacktriangleright$  liefert Pointer auf Speicherbereich mit mindestens size Bytes, typisch ausgerichtet an 8-Byte Adressen
- $\triangleright$  Aufruf mit size == 0 liefert NULL
- $\blacktriangleright$  liefert NULL, wenn nicht erfolgreich

### void free( void \*p )

- ► gibt den Speicherbereich \*p ans Betriebssystem zurück
- ▶ Pointer p von vorherigem Aufruf von malloc oder realloc

### void\* realloc( void \*p, size\_t size)

- ändert die Größe des Speicherbereichs \*p
- $\triangleright$  wenn erfolgreich, bleibt der Inhalt des Speicherbereichs unverändert, bis zum Minimum der alten und neuen Größe

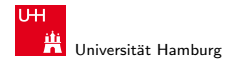

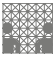

[Assembler: Speicherverwaltung](#page-2-0) - [Dynamische Speicherverwaltung](#page-53-0) [Rechnerstrukturen](#page-0-0)

### Malloc: Beispielcode

```
void foo(int n, int m) {
  int i, *_{p};
  /* allocate a block of n ints */
  if ((p = (int * ) <math>malloc(n * <i>sizeof(int))) == NULL)</i>perror("malloc");
    exit(0);
  \mathbf{1}for (i=0; i \le n; i++)p[i] = i;/* add m bytes to end of p block */if ((p = (int * )^{*}) realloc(p, (n+m) * sizeof(int))) == NULL\left\{ \right.perror("realloc");
    exit(0);for (i=n; i < n+m; i++)p[i] = i;/* print new array */
  for (i=0; i<n+m; i++)printf("d\nu", p[i]);free(p); /* return p to available memory pool */
f,
```
#### Norman Hendrich は、 イロト・*団ト・団ト・コト・ミ*トの9.0や しょうしょうしゃ 59

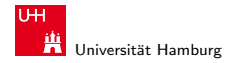

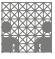

[Assembler: Speicherverwaltung](#page-2-0) - [Dynamische Speicherverwaltung](#page-53-0) [Rechnerstrukturen](#page-0-0) Rechnerstrukturen Rechnerstrukturen

Malloc: Beispiel

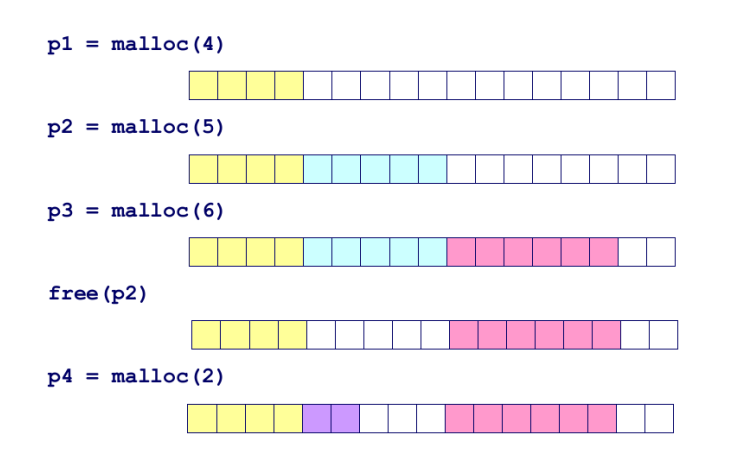

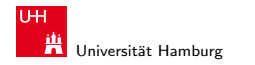

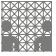

### Malloc: Anforderungen

- ▶ Programme können jederzeit malloc und free aufrufen
- ► die Anzahl oder Größe der angeforderten Blöcke kann nicht von der Speicherverwaltung beeinflusst werden
- ▶ Anfragen müssen sofort und möglichst schnell erfüllt werden
- $\blacktriangleright$  dies erfordert ausreichende freie Speicherbereiche
- ► einmal allozierte Blöcke stehen für weitere Anfragen nicht mehr zur Verfügung, es sei denn, sie werden mit free() wieder freigegeben
- ▶ Vertiefung: eigenes malloc implementieren und testen :-)

#### Norman Hendrich Andreas Andreas Andreas Andreas Andreas Andreas Andreas Andreas Andreas Andreas Andreas Andreas

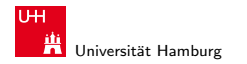

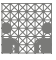

[Assembler: Speicherverwaltung](#page-2-0) - [Dynamische Speicherverwaltung](#page-53-0) [Rechnerstrukturen](#page-0-0) Rechnerstrukturen Rechnerstrukturen

## Problem: Fragmentierung

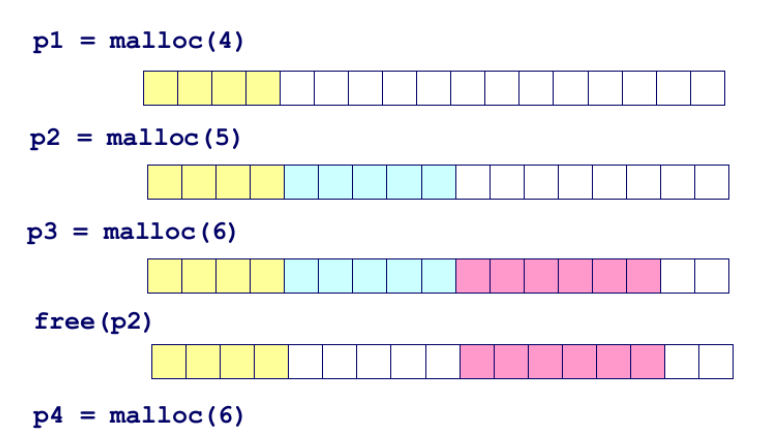

oops. Wir haben nur Platz für höchstens malloc(5).

#### Norman Hendrich 62 - Contractor - Contractor - Contractor - Contractor - Contractor - Contractor - Contractor - Co

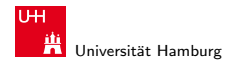

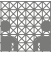

[Assembler: Speicherverwaltung](#page-2-0) - [Dynamische Speicherverwaltung](#page-53-0) [Rechnerstrukturen](#page-0-0)

## Idee zur Implementierung von free()

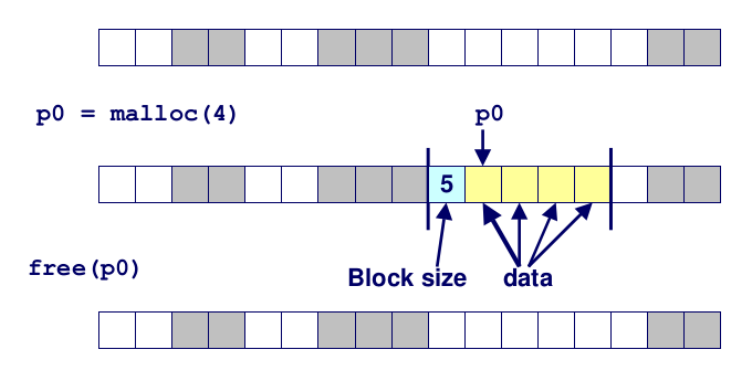

- ► Länge eines Blocks im Header gespeichert
- ▶ mindestens ein extra-Wort pro Block

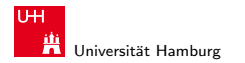

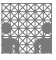

### [Assembler: Speicherverwaltung](#page-2-0) - [Dynamische Speicherverwaltung](#page-53-0) [Rechnerstrukturen](#page-0-0)

### Freie Blöcke finden

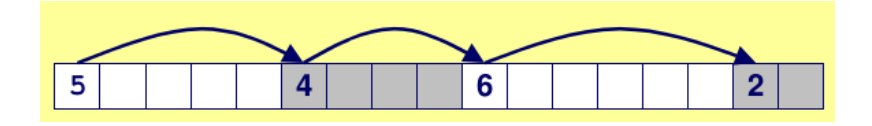

- ► Länge eines Blocks im Header gespeichert
	- $\triangleright$  Zusatz-/Verwaltungsdaten außerhalb des angeforderten Blocks
	- malloc und free kennen das Speicherlayout, und können Blöcke suchen bzw. zurückgeben
	- ▶ doppelte verkettete Listen (vorwärts/rückwärts) und Graphen sind effizienter als die gezeigte einfache Liste
	- Details: Bryant O'Hallaron, Knuth

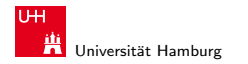

MIN-Fakultät Fachbereich Informatik

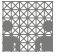

### Freie Blöcke finden: Datenstruktur

 $\triangleright$  wie erkennt man, ob ein Block belegt ist?

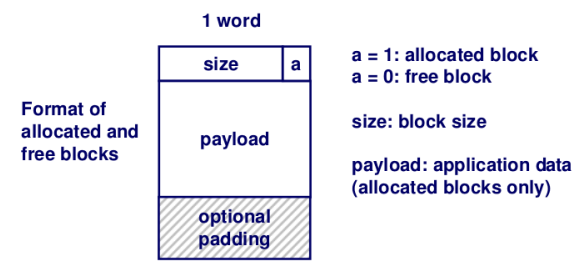

 $\blacktriangleright$  erfordert 1-bit extra.

▶ z.B. das niederwertigste Bit im size Feld bei wortweiser Allozierung (32-bit) und byte-weiser Adressierung

#### Norman Hendrich しゅうしょう しゅうしょう しゅうしょう おおし (の) しゅうしょう しゅうしょう しゅうしゅうしゅ しゅうしゅうしゅうしゅうしゅ

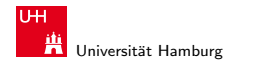

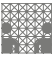

## Freie Blöcke finden

 $\triangleright$  first fit: Liste vom Anfang an durchsuchen, erster passender Block wird zurückgeliefert. Linearer Zeitbedarf.

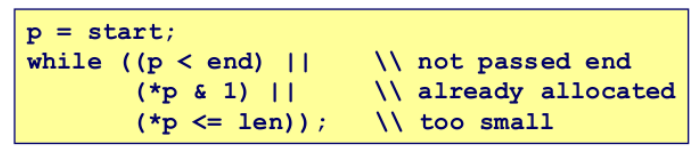

- ▶ next fit: startet die Suche vom zuletzt gefundenen Block. Fragmentierung häufig schlechter als bei first-fit.
- $\triangleright$  best fit: gesamte Liste durchsuchen, Block mit kleinstem Verschnitt zurückliefern. Weniger Fragmentierung, aber langsamer als first-fit.

#### Norman Hendrich しゅうしょう しゅうしょう しゅうしょう おおし (の) しゅうしょう しゅうしょう しゅうしょう しゅうしゅうしゅう 66

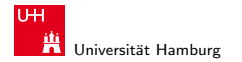

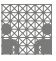

#### [Assembler: Speicherverwaltung](#page-2-0) - [Dynamische Speicherverwaltung](#page-53-0) [Rechnerstrukturen](#page-0-0)

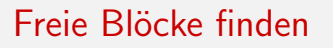

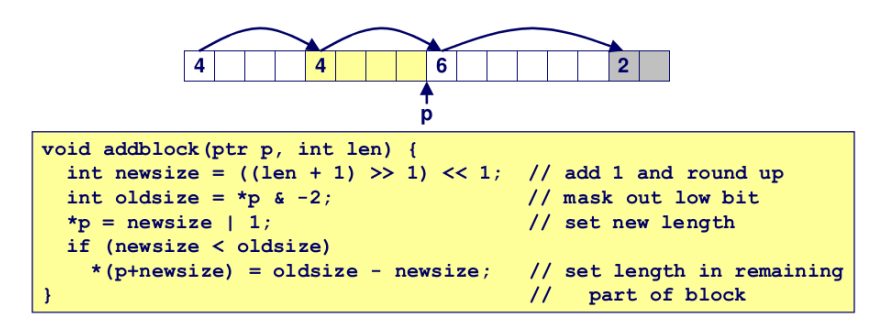

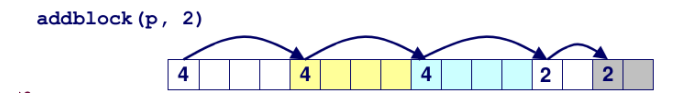

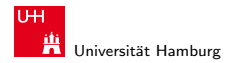

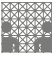

#### [Assembler: Speicherverwaltung](#page-2-0) - [Dynamische Speicherverwaltung](#page-53-0) [Rechnerstrukturen](#page-0-0) Rechnerstrukturen Rechnerstrukturen

### Bidirectional Coalescing

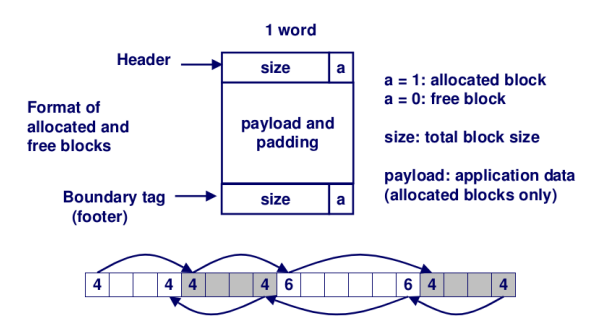

- $\triangleright$  size/allocated-Infos doppelt am Beginn und Ende des Nutzdaten-Blocks. Liste kann vorwärts und rückwärts schnell durchlaufen werden.
- **►** schnelles Verschmelzen benachbarter freier Blöcke

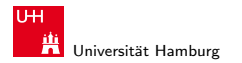

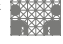

[Assembler: Speicherverwaltung](#page-2-0) - [Dynamische Speicherverwaltung](#page-53-0) [Rechnerstrukturen](#page-0-0) Rechnerstrukturen Rechnerstrukturen

### Linux: Speicherlayout

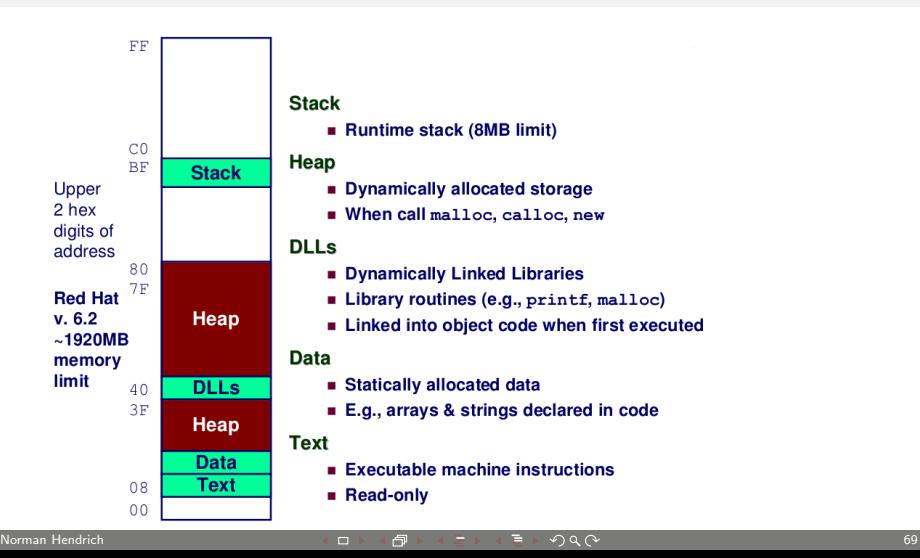

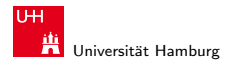

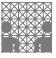

[Assembler: Speicherverwaltung](#page-2-0) - [Dynamische Speicherverwaltung](#page-53-0) [Rechnerstrukturen](#page-0-0)

### Linux: Speicherverwaltung

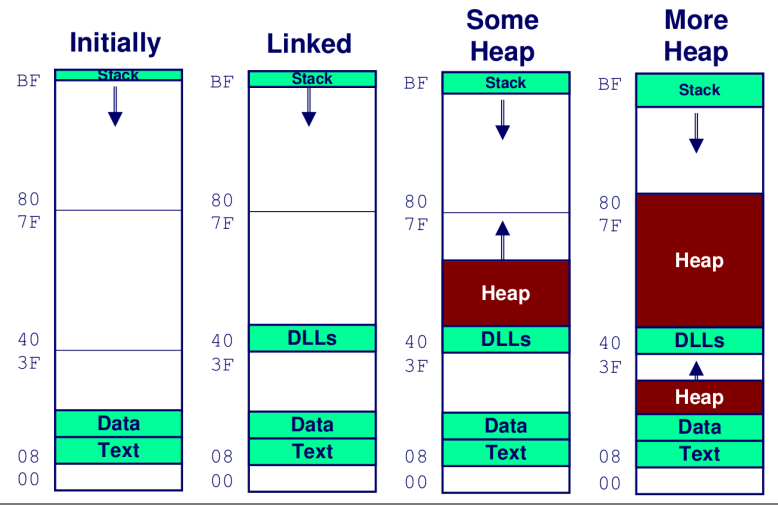

Norman Hendrich しゅうしょう しゅうしょう しゅうしょう おおし (の) しゅうしょう こうしょう こうしょう しゅうしょう こうしょう 10 しゅうしょう

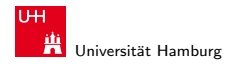

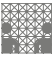

[Assembler: Speicherverwaltung](#page-2-0) - [Dynamische Speicherverwaltung](#page-53-0) [Rechnerstrukturen](#page-0-0) Rechnerstrukturen Rechnerstrukturen

### Linux: Beispiel für Text und Stack

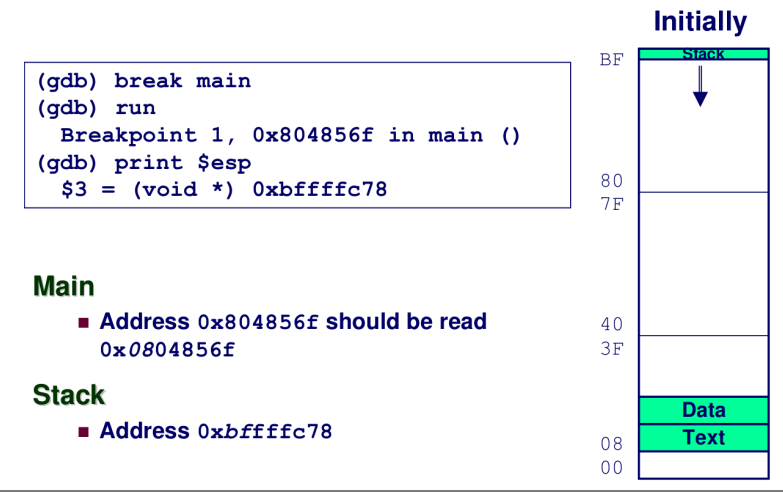

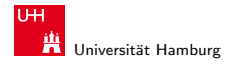

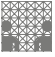

### Beispiel für Malloc

```
char big array[1 < 24]; /* 16 MB */
char huge array[1 < 28]; /* 256 MB */
int beyond;
char *p1, *p2, *p3, *p4;
int useless() { return 0; }
int \text{main}()p1 = \text{malloc}(1 \ll 28); /* 256 MB */
 p2 = \text{malloc}(1 \ll 8); /* 256 B */
 p3 = \text{malloc}(1 \ll 28); /* 256 MB */
 p4 = \text{malloc}(1 \ll 8); /* 256 B */
 /* Some print statements ... */
```
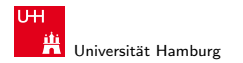

MIN-Fakultät Fachbereich Informatik

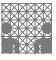

[Assembler: Speicherverwaltung](#page-2-0) - [Dynamische Speicherverwaltung](#page-53-0) [Rechnerstrukturen](#page-0-0)

# Beispiel: Speicherbereiche

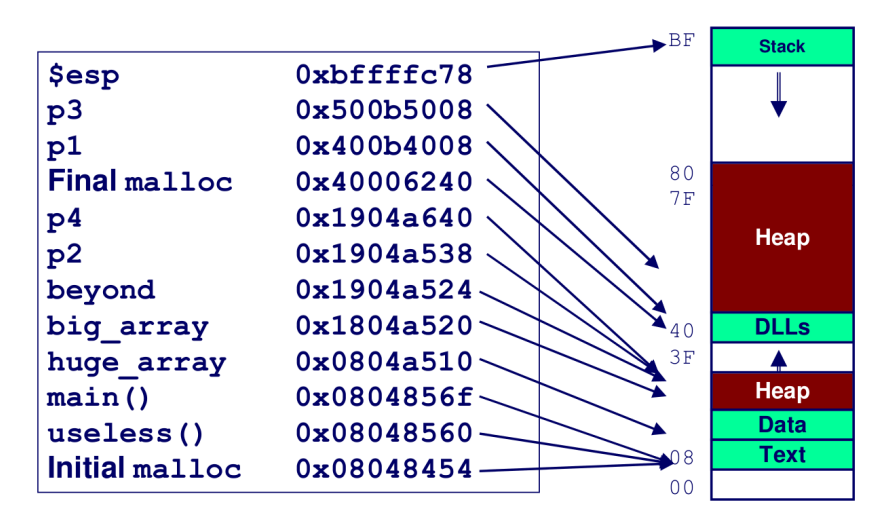

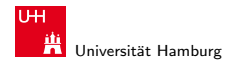

[Assembler: Speicherverwaltung](#page-2-0) - [Dynamische Speicherverwaltung](#page-53-0) [Rechnerstrukturen](#page-0-0) Rechnerstrukturen Rechnerstrukturen

MIN-Fakultät Fachbereich Informatik

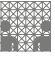

### Operatoren in C sortiert nach Operator-Priorität

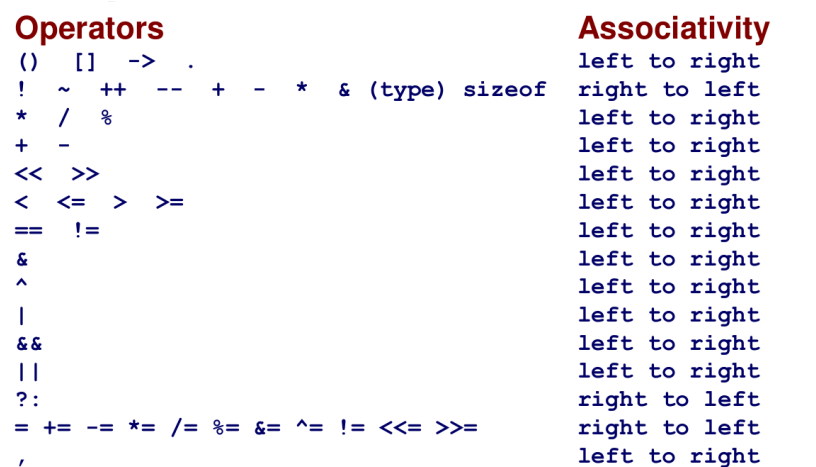

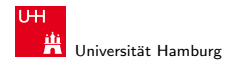

[Assembler: Speicherverwaltung](#page-2-0) - [Dynamische Speicherverwaltung](#page-53-0) [Rechnerstrukturen](#page-0-0) Rechnerstrukturen Rechnerstrukturen

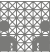

## Syntax für Pointer in C

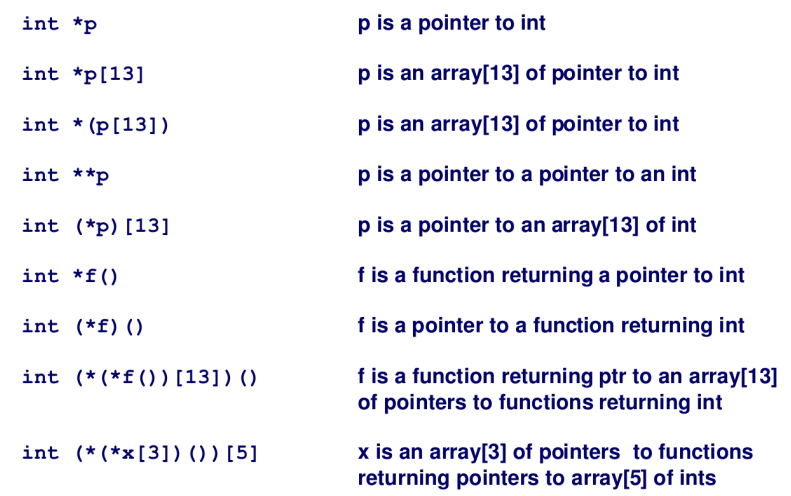

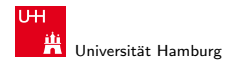

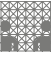

<span id="page-75-0"></span>

## Gruselkabinett: Memory-related Bugs

- ► ungültige Pointer dereferenzieren
- $\blacktriangleright$  nicht existierende Variablen referenzieren
- $\blacktriangleright$  nicht-initialisierten Speicher lesen
- ► Speicherbereiche überschreiben
- ► freie Blöcke referenzieren
- $\blacktriangleright$  Blöcke mehrfach freigeben
- ▶ Blöcke nicht freigeben: Speicherlecks
- $\blacktriangleright$  Details: Bryant/O'Hallaron Buch
- ▶ Java: die meisten (dieser) Fehler sind unmöglich

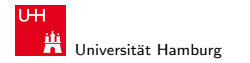

[Assembler: Speicherverwaltung](#page-2-0) - Puffer-Überläufe in it sowie in der statten in der statten in der statten in der [Rechnerstrukturen](#page-0-0) in der Rechnerstrukturen in der Rechnerstrukturen in der Rechnerstrukturen in der Rechners

MIN-Fakult¨at Fachbereich Informatik

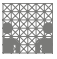

## Ungültige Pointer dereferenzieren

```
der "klassische" scanf-Bug<br>———————
```

```
scanf(\aleph d'' \cdot \aleph d'').
```
lokale Variablen "verschwinden" nach dem Rücksprung:<br>————————————————————

```
int *foo () {
   int val:
   return &val;
```
tückisch: direkt nach dem Rücksprung liegen die Daten noch auf dem Stack, werden aber von späteren Funktionsaufrufen uberschrieben ¨

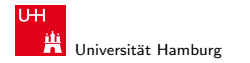

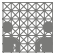

## Nicht initialisierten Speicher lesen

per malloc allozierter Speicher ist nicht initialisiert calloc aufrufen oder Bereich explizit initialisieren

```
/* return y = Ax * /int *matvec(int **A, int *x) {
   int *v = malloc (N*sizeof(int));
   int i, j;
   for (i=0; i<N; i++)for (i=0; j<N; j++)v[i] += A[i][i]*x[i];
   return y;
1
```
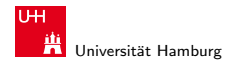

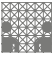

# Speicherbereiche überschreiben

versehentlich falsche Größe beim malloc

```
int *_{p}p = malloc (N*sizeof(int));
for (i=0; i\le N; i++) {
   p[i] = malloc (M*sizeof(int));
١
```
off-by-one Fehler

```
int **p;
p = malloc (N*sizeof(int *));
for (i=0; i<=N; i++) {
   p[i] = malloc(M*sizeof(int));
١
```
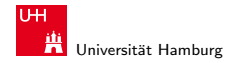

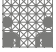

## Speicherbereiche überschreiben

Maximalgröße von Puffern nicht beachtet

```
char s[8];
int i:
qets(s); /* reads "123456789" from stdin */
```
sehr häufiger Fehler, Einfallstor für Schadsoftware

Missverständnis der Pointerarithmetik

```
int *search(int *p, int val) {
  while (*p < *p != val)p == sizeof(int);return p;
```
### Norman Hendrich 80 - Barch 80 - Barch 80 - Barch 80 - Barch 80 - Barch 80 - Barch 80 - Barch 80 - Barch 80 - B

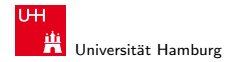

[Assembler: Speicherverwaltung](#page-2-0) - Puffer-Überläufe von der [Rechnerstrukturen](#page-0-0) in der Rechnerstrukturen in der Rechnerstrukturen in der Rechnerstrukturen in der Rechnerstrukturen in der Rechnerstrukturen in der Rechnerstruktur

MIN-Fakultät Fachbereich Informatik

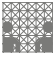

## Speicherbereiche mehrfach freigeben

```
x = malloc(N*sizeof(int));
<manipulate x>
free(x);
```

```
y = malloc (M*sizeof(int));
<manipulate y>
free(x);
```

```
x = malloc (N*sizeof(int));
<manipulate x>
free(x);\sim . . .
y = malloc(M*sizeof(int));
for (i=0; i\le M; i++)y[i] = x[i] + j
```
### Norman Hendrich 81

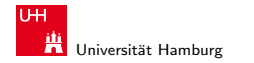

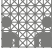

## Speicherbereiche nicht freigeben: Speicherlecks

```
foo() {
   int *x = \text{malloc}(N*sizeof(int));
    \cdotsreturn;
```
De nach dem Rücksprung bleibt der Speicher belegt, aber es gibt keinen (gültigen) Pointer mehr

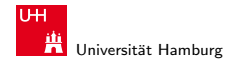

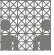

### Speicherbereiche nur teilweise freigeben

```
struct list {
   int val:
   struct list *next;
\mathcal{E}foo() {
   struct list *head =
                 malloc(sizeof(struct list));
   head -val = 0:
   head ->next = NULL;
   <create and manipulate the rest of the list>
   \sim \sim \simfree (head);
   return:
```
### Norman Hendrich 83 - Anne 1999 (1999) - Anne 1999 (1999) - Anne 1999 (1999) - Anne 1999 (1999) - Anne 1999 (19

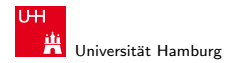

[Assembler: Speicherverwaltung](#page-2-0) - Puffer-Überläufe auf aufe [Rechnerstrukturen](#page-0-0) in der Rechnerstrukturen in der Rechnerstrukturen

MIN-Fakultät Fachbereich Informatik

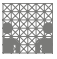

### gets aus Standard C Library

Puffer wird übergeben, aber Anzahl der gelesenen Zeichen ist nicht limitiert

```
/* Get string from stdin */
char *gets (char *dest)
\overline{\mathbf{f}}int c = qetc();
    char *_{p} = dest;
    while (c != EOF && c != '\n') {
         *p++ = c;c = qetc();
     *_{p} = '0';return dest;
```
### Norman Hendrich は、 イロト・*団ト・団ト・コト・ミ*トの9.0 という はんしょう 84

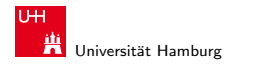

[Assembler: Speicherverwaltung](#page-2-0) - Puffer-Überläufe von der [Rechnerstrukturen](#page-0-0) in der Rechnerstrukturen in der Rechnerstrukturen in der Rechnerstrukturen in der Rechnerstrukturen in der Rechnerstrukturen in der Rechnerstruktur

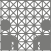

### Verwundbarer Code

Puffer liegt auf dem Stack, ist viel zu klein

```
/* Echo Line */
void echo()
ł
    char buf[4]; /* Way too small! */
    qets (buf);
    puts (buf);
```

```
int main()
 printf("Type a string:");
 echo();
  return 0;
```
### Norman Hendrich 85

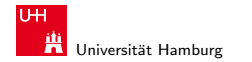

[Assembler: Speicherverwaltung](#page-2-0) - Puffer-Überläufe auf aufe [Rechnerstrukturen](#page-0-0) in der Rechnerstrukturen in der Rechnerstrukturen

MIN-Fakultät Fachbereich Informatik

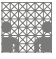

### Verwundbarer Code: Beispiele

```
unix>./bufdemo
Type a string: 123
123
```

```
unix>./bufdemo
Type a string: 12345
Segmentation Fault
```

```
unix>./bufdemo
Type a string: 12345678
Segmentation Fault
```
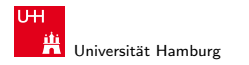

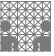

## Verwundbarer Code: Beispiele

### Array überschreibt den Stack

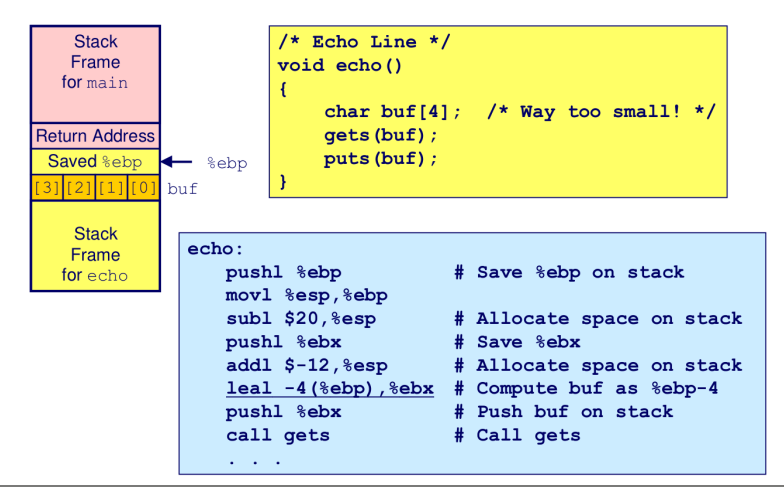

#### Norman Hendrich 87 - Annual Method (日) - Annual Method (日) - Annual Method (日) - Annual Method (87 - Annual Me

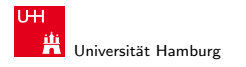

[Assembler: Speicherverwaltung](#page-2-0) - Puffer-Überläufe von der [Rechnerstrukturen](#page-0-0) in der Rechnerstrukturen in der Rechnerstrukturen in der Rechnerstrukturen in der Rechnerstrukturen in der Rechnerstrukturen in der Rechnerstruktur

MIN-Fakultät Fachbereich Informatik

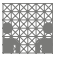

## Verwundbarer Code: Beispiele

### Array überschreibt den Stack

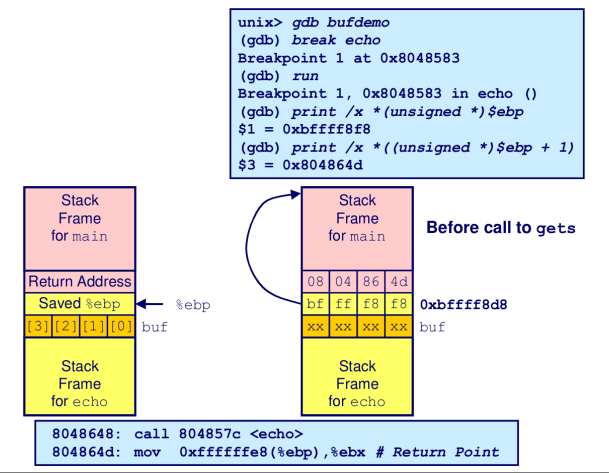

### Norman Hendrich は、 インター・ディスク・ディスク のみかい しょうしょう おおとこ 1988

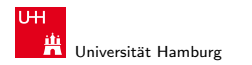

[Assembler: Speicherverwaltung](#page-2-0) - Puffer-Überläufe im der [Rechnerstrukturen](#page-0-0) in der Rechnerstrukturen in der Rechnerstrukturen

MIN-Fakultät Fachbereich Informatik

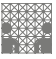

## Verwundbarer Code: Beispiele

### Array überschreibt den Stack

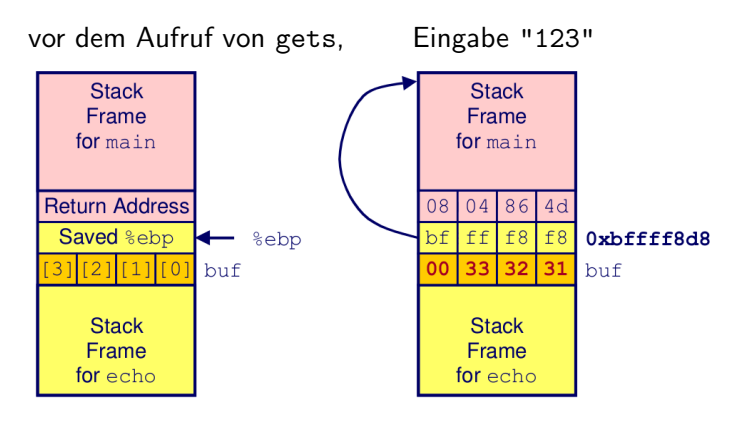

alles ok.

### Norman Hendrich 89 - Annual Method (1996) - Annual Method (1997) - Annual Method (1998) - Annual Method (1998)

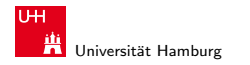

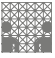

## Verwundbarer Code: Beispiele

### Array überschreibt den Stack

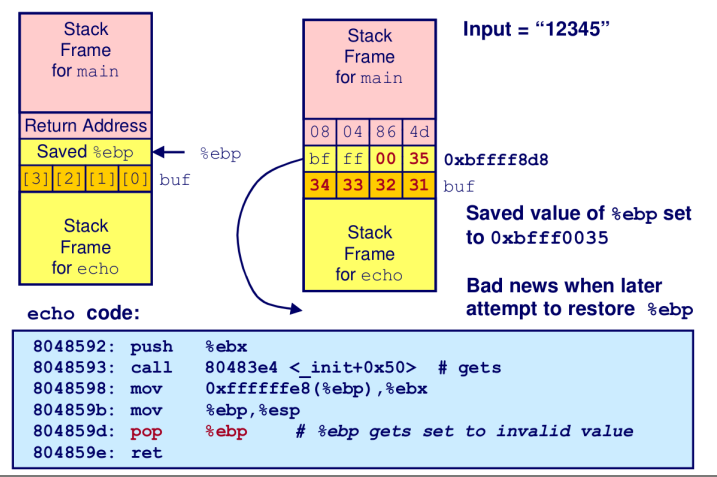

#### Norman Hendrich しゅうしょう しゅうしょう イロット・タック・イラット うちょうしゃ ター・ファイル しゅうしょう 1900年 しゅうしょう 1900年 しゅうしょう

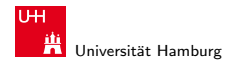

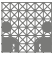

## Verwundbarer Code: Beispiele

### Return-Adresse überschrieben

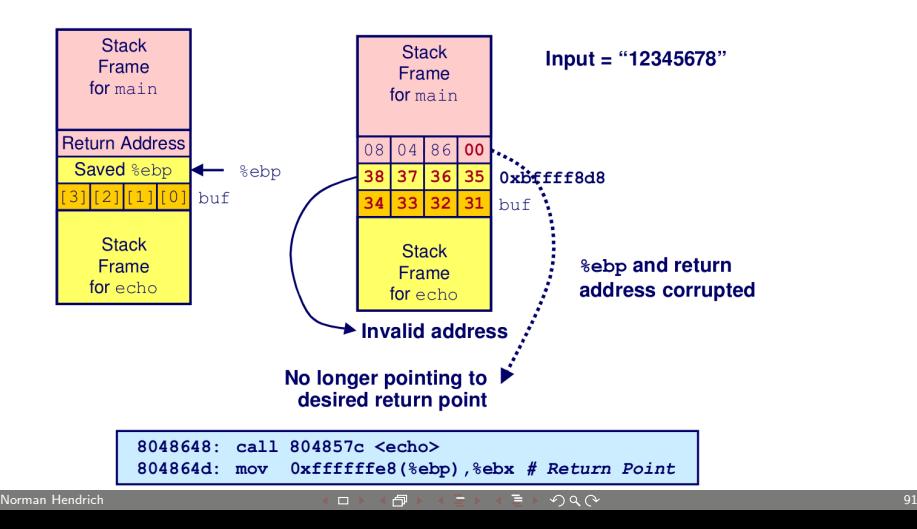

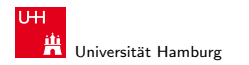

[Assembler: Speicherverwaltung](#page-2-0) - Puffer-Überläufe von der [Rechnerstrukturen](#page-0-0) in der Rechnerstrukturen in der Rechnerstrukturen in der Rechnerstrukturen in der Rechnerstrukturen in der Rechnerstrukturen in der Rechnerstruktur

MIN-Fakultät Fachbereich Informatik

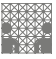

### Verwundbarer Code: Beispiele

Return-Adresse überschrieben: Rücksprung in Schad-Code

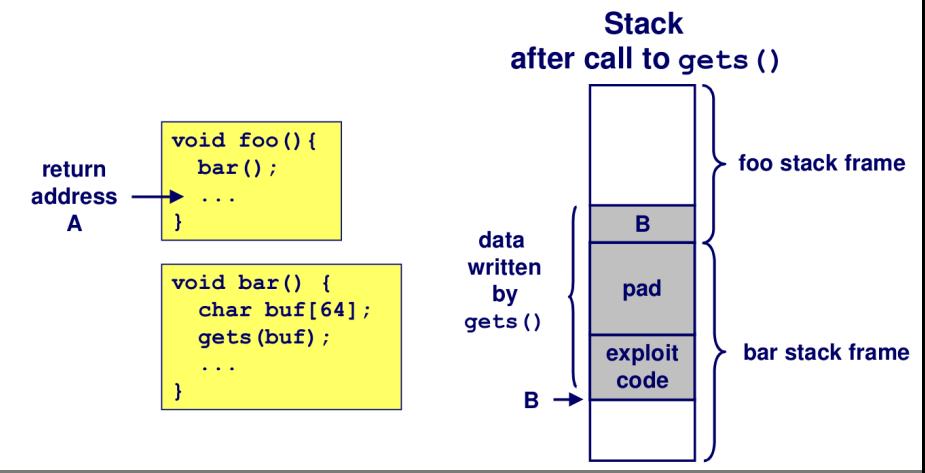

#### Norman Hendrich しゅうしょう しゅうしょう しゅうしょう おおし (の) しゅうしょう こうしょう しゅうしょう しゅうしょう 1920年 こうしょう

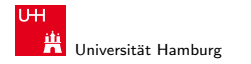

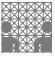

# Puffer-Überläufe: Sicherheitslücken

- ▶ Buffer-Overflow Bugs erlauben es Angreifern, beliebigen Code auf den angegriffenen Rechnern auszuführen!
- ► der Code wird vom Angreifer mitgeliefert

```
GET
 1%u9090%u6858%ucbd3%u7801%u9090%u6858%ucbd3%u7801%u9090%u909
 0%u8190%u00c3%u0003%u8b00%u531b%u53ff%u0078%u0000%u00=a
HTTP/1.0" 400 325 "-" "-"
```
- $\Rightarrow$  sorgfältig programmieren
- ⇒ verwundbare Bibliotheksfunktionen vermeiden

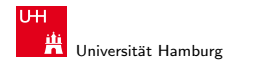

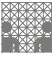

# Assemblerebene: Zusammenfassung

- ▶ Umsetzung von Programmen mit Kontrollstrukturen
- $\blacktriangleright$  Funktionsaufrufe, Parameter, lokale Variablen
- ▶ Speicherlayout von strukturierten Daten und Arrays
- ▶ Dynamische Speicherverwaltung im Heap
- ▶ Umsetzung objektorienter Konzepte
- $\blacktriangleright$  ELF-Dateiformat und statisches Linking
- <sup>I</sup> Programmcode, Stack, Heap, statische Variablen
- $\blacktriangleright$  Funktionsbibliotheken